## **Windows 7 System Requirements**

- 1GHz or faster 32-bit (x86) or 64-bit (x64) processor
- 1GB RAM (32-bit) / 2GB RAM (64-bit)
- 16GB available disk space (32-bit) / 20GB (64-bit)
- DirectX® 9 graphics processor with WDDM 1.0 or higher driver

# **Windows XP Mode with Windows Virtual PC Requires:**

- Windows 7 Professional, Windows 7 Ultimate or Windows 7 Enterprise
- Additional 1GB of RAM
- Additional 15GB of available disk space

For more information on Windows Virtual PC and Windows XP Mode, please visit: http://www.microsoft.com/virtual-pc

## Microsoft® Enterprise Desktop Virtualization (MED-V)\*

### **Designed for IT Pros**

For greater flexibility in managing corporate desktops, Microsoft Enterprise Desktop Virtualization (MED-V), built on Windows Virtual PC, is specially designed to provide IT Pros the capability to centrally manage and deploy virtual Windows environments to reduce complexity, maintain control, and keep costs low.

For more information, please visit: http://www.microsoft.com/MED-V

\* Available post-Windows 7 General Availability as part of Microsoft Desktop Optimization Pack (MDOP)

# **Microsoft**

© Copyright 2009 Microsoft Corporation. Microsoft and Windows are trademarks of the Microsoft group of companies.

# Windows XP Mode for Windows 7

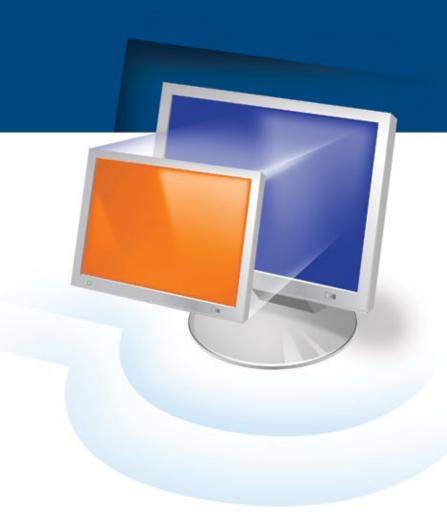

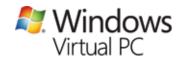

#### **Windows XP Mode**

Microsoft understands that compatibility is key for small and medium business customers, and is working closely with 3rd-party software manufacturers to ensure that the applications people are using today are compatible with Windows® 7.

In some rare cases, when productivity applications are not compatible, Windows XP Mode for Windows 7 makes it easy to install and run many older Windows XP applications directly from your Windows 7-based PC. It utilizes virtualization technology such as Windows Virtual PC to provide a Windows XP Mode environment for Windows 7.

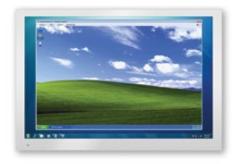

## **Designed for Small and Medium Businesses**

Windows XP Mode was designed for the small and medium business user who doesn't have a lot of resources to spend on IT or on revamping important software. Windows XP Mode extends the lifecycle of many older Windows XP applications to continue providing business value.

Once you install these applications directly in your Windows XP Mode environment, they will be published to your Windows 7 desktop.

With just one click, the business user can run many Windows XP applications from a Windows 7 desktop just as if it were a Windows 7 application. There's no need to re-train the user, or to re-learn the application.

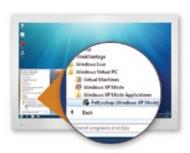

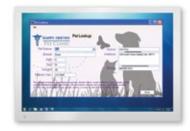

### **Easy to Set Up Windows XP Mode**

Once you've installed both Windows Virtual PC and the Windows XP Mode environment, Windows Virtual PC provides a simple wizard to set up Windows XP Mode with just a few clicks. It's that easy!

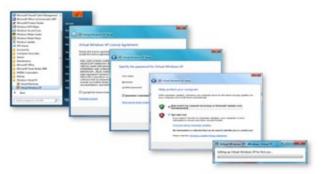

### **New Windows Virtual PC Features**

Here are some of the exciting new Windows Virtual PC features that make it easy to use, and to run many of your older Windows XP applications from your Windows 7 desktop:

- Seamless Applications—publish and launch applications installed on Windows XP Mode directly from the Windows 7 desktop, as if they were installed on the Windows 7 host itself.
- Folder Integration between host and guest—access your Windows 7 Known Folders, such as My Documents, Pictures, Desktop, Music, Video, from inside the Windows XP Mode environment.
- Clipboard Sharing—cut and paste between your Windows 7 host and any virtual machine.
- Printer Redirection—print directly to your attached printer from your seamless application or virtual machine.
- USB Support—users can access USB devices attached to the host directly from Windows XP Mode. These devices include Printers and Scanners, Flash Memory/ Sticks and External Hard Drives, Digital Cameras, and more.

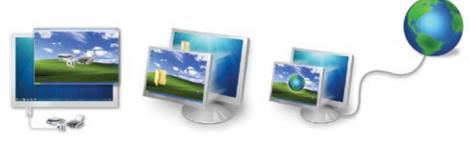